УТВЕРЖДАЮ Директор ГКУ ТО ЦИТТО \_\_\_\_\_\_\_\_\_\_\_\_\_\_\_ А.Р. Усманов «\_\_\_\_\_»\_\_\_\_\_\_\_\_\_\_\_\_\_\_2021 г.

# **РЕГЛАМЕНТ информационного взаимодействия с РЕГИСО**

Версия 1.2

Тюмень, 2021 г.

# **Оглавление**

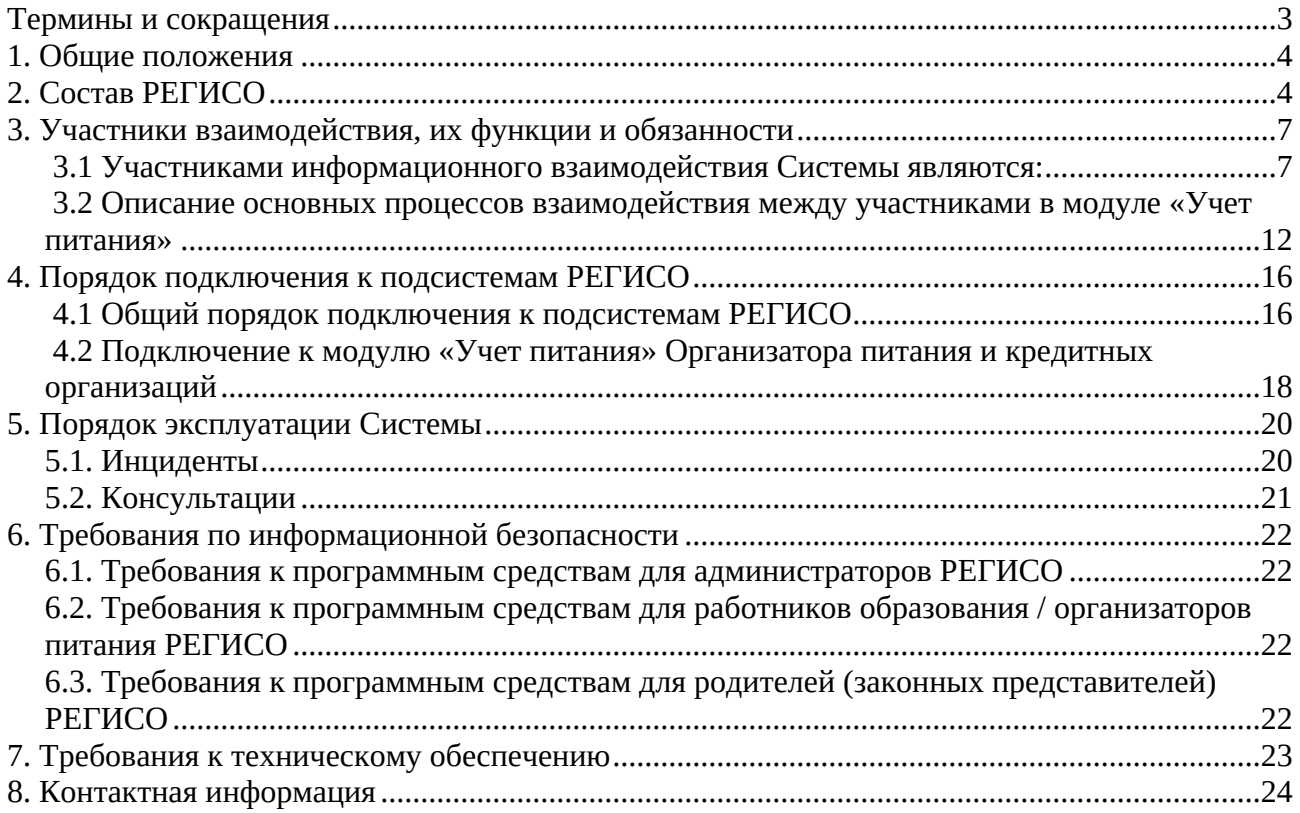

# <span id="page-2-0"></span>**Термины и сокращения**

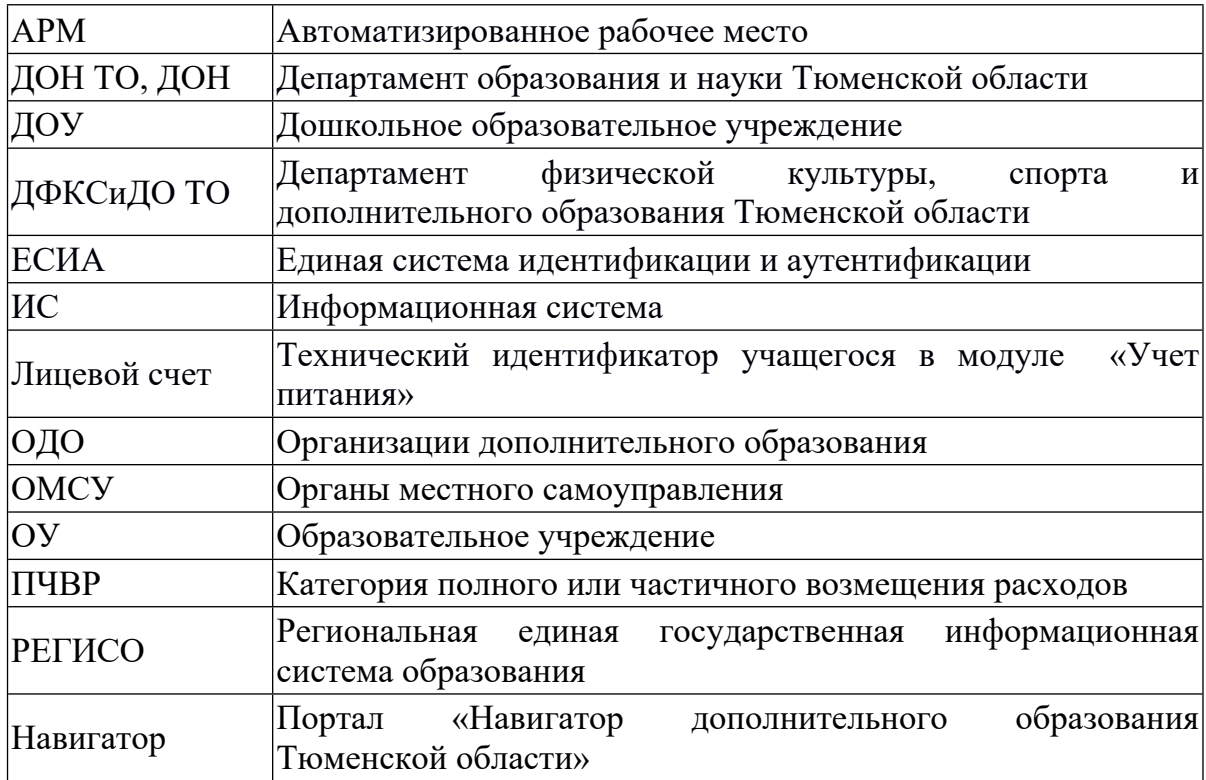

#### <span id="page-3-0"></span>**1. Общие положения**

Настоящий регламент является документом, предназначенным для формализации порядка взаимоотношений и ответственности Участников, задействованных в обеспечении и поддержании процессов деятельности органов управления и организаций сферы образования с использованием Региональной единой государственной информационной системы образования (далее — РЕГИСО, Система)

В регламенте используются следующие термины и определения:

**Подсистема (модуль Подсистемы)** - часть РЕГИСО, которая обеспечивает автоматизацию процессов деятельности органов и организаций в сфере образования.

**Оператор Системы** - Государственное казенное учреждение Тюменской области «Центр информационных технологий Тюменской области» (ГКУ ТО «ЦИТТО»).

**Участник** - исполнительные органы государственной власти Тюменской области, органы местного самоуправления Тюменской области, государственные или муниципальные учреждения Тюменской области, эксплуатирующие Систему, и иные организации, присоединившиеся к Системе на основании соглашения об организации информационного взаимодействия, заключенного с оператором Системы.

**Администратор Подсистемы** - должностное лицо Участника или Оператора, уполномоченное на доступ к функционалу соответствующей Подсистемы в целом, осуществляющее регистрацию Администраторов Участника Подсистемы.

**Администратор Участника Подсистемы** - должностное лицо Участника, уполномоченное на доступ к функционалу Подсистемы данного Участника в рамках его полномочий.

**Пользователь Системы** — должностное лицо Участника, родители (законные представители) воспитанников, обучающихся, иные лица, доступ к Системе которым предоставлен Администратором Участника Подсистемы.

#### <span id="page-3-1"></span>**2. Состав РЕГИСО**

РЕГИСО включает в себя следующие подсистемы и модули подсистем:

1. Электронный детский сад.

Подсистема обеспечивает автоматизацию следующих процессов:

- зачисление детей в дошкольные образовательные организации Тюменской области;
- формирование единой и актуальной базы очередности детей, которые подлежат зачислению в дошкольные образовательные организации Тюменской области;
- комплектование детей в группы дошкольных образовательных организаций Тюменской области;
- ведение единого реестра воспитанников, посещающих дошкольные образовательные организации Тюменской области;
- формирование отчетной документации;
- иные процессы.
- 2. Электронная школа.

Подсистема обеспечивает автоматизацию следующих процессов:

- зачисление детей в государственные общеобразовательные организации, реализующие образовательные программы начального общего, основного общего, среднего общего образования;
- формирование личных дел (портфолио) должностных лиц Участника, обучающихся;
- ведение учета результатов текущего контроля успеваемости учащегося, промежуточной и итоговой аттестации учащегося;
- ведение учета посещаемости и расписания уроков (занятий) учащегося;
- ведение учета содержания образовательного процесса с описанием тем уроков (занятий), материала, изученного на уроке (занятии), домашнего задания учащегося, в том числе посредством ведения электронного дневника и журнала в государственных общеобразовательных организациях Тюменской области;
- формирование отчетной документации;
- ведение библиотечного реестра образовательных учреждений;
- иные процессы.
- 2.1. Модуль «Учет питания».

Модуль обеспечивает автоматизацию следующих процессов:

- ведение перечня блюд, необходимых для формирования комплексов питания обучающихся;
- формирование комплексов питания, доступных для выбора родителям/ законным представителям обучающихся;
- настройка режима питания обучающихся;
- заказ комплекса питания родителями/ законными представителями обучающихся;
- оплата заказа обучающегося путем безналичного перечисления средств организатору питания;
- формирование заявок на питание;
- формирование отчетной документации.
- 3. Электронный колледж.

Подсистема обеспечивает автоматизацию следующих процессов:

- формирование личных дел (портфолио) должностных лиц Участника, обучающихся;
- ведение журналов теоретических занятий в государственных профессиональных образовательных организациях Тюменской области, реализующих образовательные программы среднего профессионального образования и профессионального обучения;
- ведение журналов практических занятий в государственных профессиональных образовательных организациях Тюменской области, реализующих образовательные программы среднего профессионального образования и профессионального обучения;
- ведение данных по общежитию СПО и данных проживающих в общежитии;
- формирование отчетной документации.

4. Электронное дополнительное образование.

Подсистема, включающая в себя модуль «Электронное дополнительное образование», модуль «Навигатор дополнительного образования Тюменской области», модуль «Региональная база данных талантливых детей и молодежи Тюменской области», модуль «Учет платных услуг», обеспечивает автоматизацию следующих процессов:

Модуль «Электронное дополнительное образование».

- разработка и ведение программ дополнительного образования

- прием заявлений и зачисление детей в государственных и негосударственных образовательных организаций, оказывающих услуги дополнительного образования, организаций осуществляющих спортивную подготовку;

- учет посещаемости детей в государственных и негосударственных образовательных организаций, оказывающих услуги дополнительного образования, организаций осуществляющих спортивную подготовку;

- учет результатов текущего контроля успеваемости, промежуточной и итоговой аттестации учащегося;

- учет педагогической нагрузки сотрудников в образовательной организации;

- формирование приказов о зачислении/отчислении детей на программы дополнительного образования;

- автоматическое формирование утвержденных отчетных форм в сфере дополнительного образования;

- реализация системы персонифицированного финансирования дополнительного образования детей в Тюменской области, в том числе расчет нормативной стоимости программы в рамках системы ПФДО, проведение добровольной сертификации образовательных программ, прием заявлений родителей (законный представителей) детей о включении в систему ПФДО, предоставление сертификата ПФДО, ведение учета использования средств сертификатов дополнительного образования и иных процессов;

- иные процессы.

Модуль «Навигатор дополнительного образования Тюменской области».

- поиск и фильтрация программ дополнительного образования и мероприятий, в том числе с использование картографический средств;

- публикация новостей;

- публикация информации об учреждениях дополнительного образования;

- публикация информации о дополнительных общеобразовательных программах с возможностью записи;

- публикация информации о мероприятиях, проводимых учреждениями дополнительного образования;

- подача заявлений на зачисление на дополнительные образовательные программы;

- подача заявлений на получение сертификата ПФДО;

- публикация данных о талантливых детей и молодежи, и мероприятиях из региональной база данных талантливых детей и молодежи Тюменской области

- оплата услуг учреждений дополнительного образования в электронном виде;

- иные процессы.

Модуль «Региональная база данных талантливых детей и молодежи Тюменской области»

-формирование перечня мероприятий, по итогам которых информация о победителях вносится в Региональную базу данных;

- формирование и ведение Региональной базы данных талантливых детей и

молодежи Тюменской области;

- учет мер поддержки и поощрения талантливых детей и молодежи;

- формирование отчетности;

- отправка уведомлений кандидатам, и организациям;

- иные процессы.

Модуль «Учет платных услуг»:

- формирование актов оказанных услуг по договору, направление актов для ознакомления через личный кабинет в Навигаторе услуг дополнительного образования;

- расчет (перерасчет) стоимости услуги в отчетном периоде (в т. ч. с учетом средств сертификатов ПФДО, прав на льготы и т.д.), формирование и выгрузка реестров начислений и платежей в необходимом формате для интеграции с программами бухгалтерского учета;

- формирование реестра счетов на оплату образовательных услуг, в том числе с использованием сертификатов ПФДО;

- учет поступления денежных средств по оплате образовательных услуг;

- контроль поступления своевременной оплаты в соответствии с актами оказанных услуг по договору;

- формирование отчетности;

- иные процессы.

#### <span id="page-6-0"></span>**3. Участники взаимодействия, их функции и обязанности**

#### <span id="page-6-1"></span>**3.1 Участниками информационного взаимодействия Системы являются:**

3.1.1 Оператор Системы - Государственное казенное учреждение Тюменской области «Центр информационных технологий Тюменской области» (ГКУ ТО «ЦИТТО»), который:

- осуществляет эксплуатацию и поддержку работоспособности программнотехнических средств, входящих в Систему;

- осуществляет организацию и обеспечение защиты информации в Системе;

- предоставляет доступ к Системе администраторам Участника.

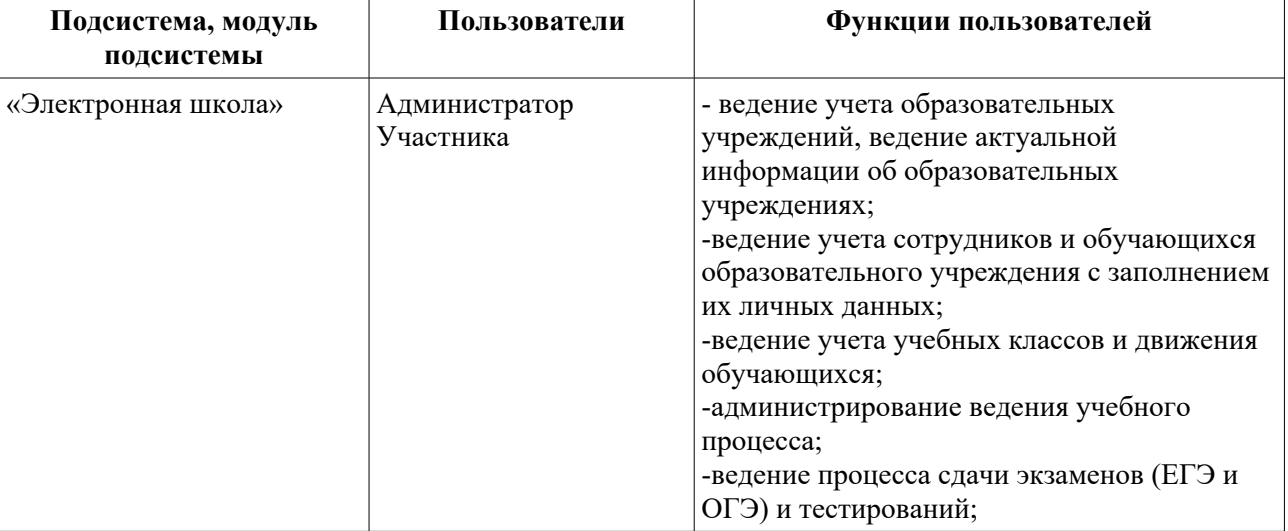

3.1.2 Пользователи подсистем.

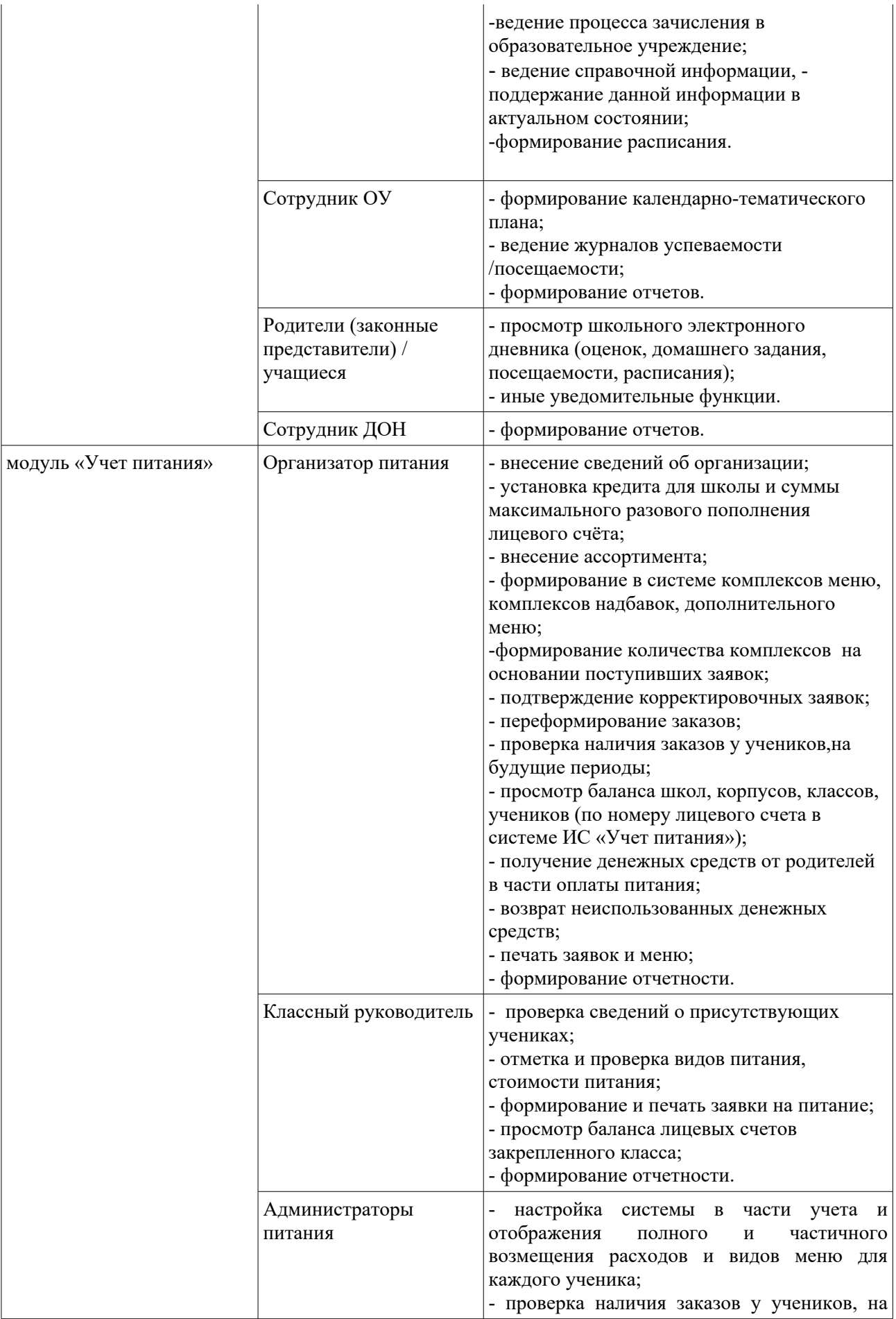

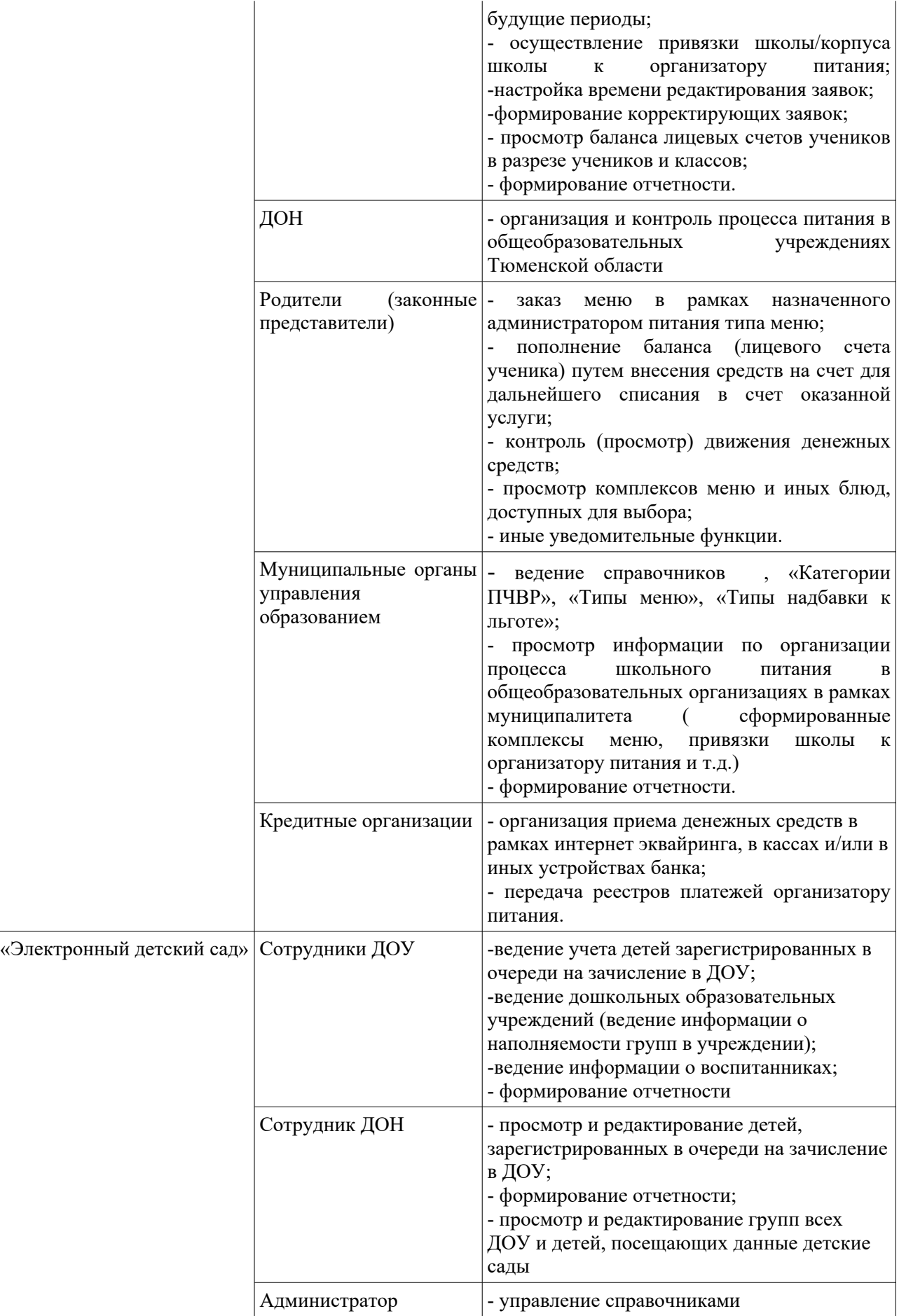

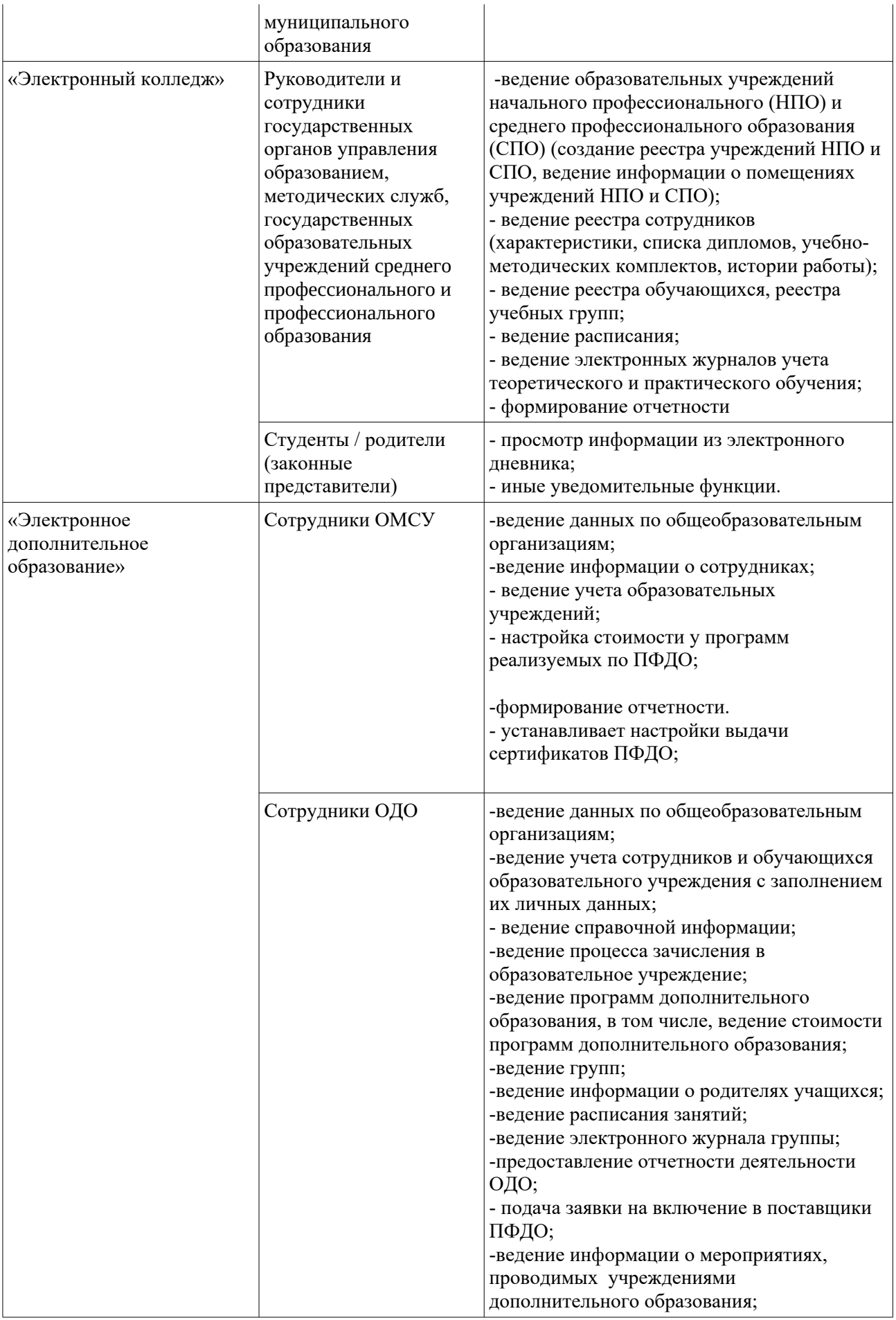

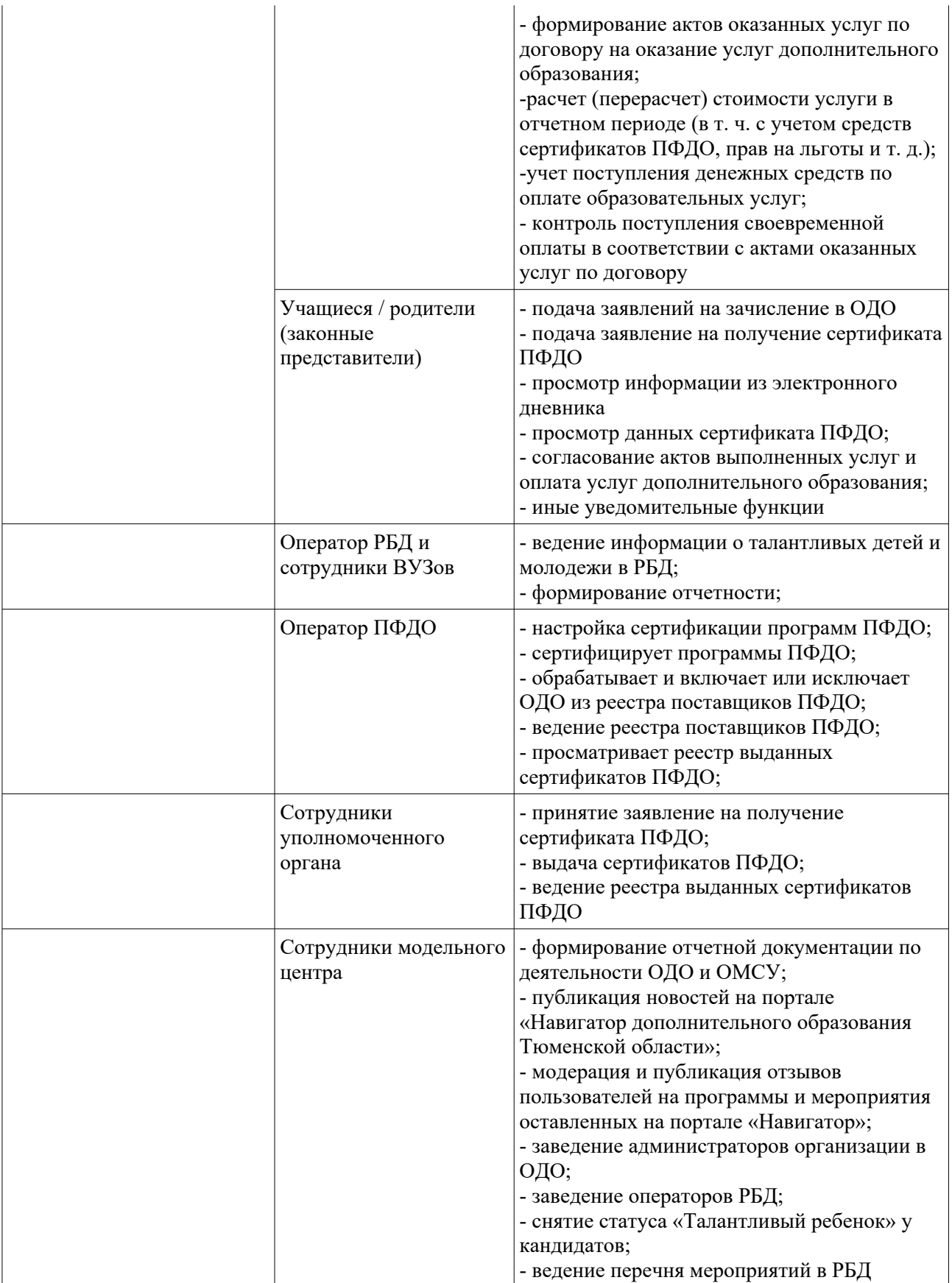

3.1.2 Прочие Участники (Кредитные организации)

- Организации интернет-эквайринга

Организатор питания самостоятельно выбирает банк для предоставления услуг

интернет-эквайринга. Направляет информацию о заключенном с банком договоре в адрес Оператора и контактное лицо по взаимодействию с банком. Оператор на основании полученной информации осуществляет интеграцию с сервисом интернетэквайринга по форматам банка эквайера организатора питания. В рамках подключения интернет-эквайринга к модулю «Учет питания» могут вносится предложения и дополнения в сервис интеграции

- Банки

В случае осуществления деятельности по приему платежей в адрес организатора питания в кассах или иных устройствах кредитная организация обязана разработать клиентское приложение к сервису модуля «Учет Питания». Актуальные форматы сервиса размещены на официальном сайте Оператора системы. Для подключения банк направляет заявку в адрес Оператора. Оператор рассматривает заявку в течение 5 рабочих дней с даты поступления, формирует план подключения, определяет сроки проведения тестовой эксплуатации.

Кредитная организация в обязательном порядке предоставляет реестры платежей посредством сервиса возврата реестров платежей. Форматы сервиса размещены на официальном сайте Оператора. По завершении тестовой эксплуатации подписывается акт о проведении тестовой эксплуатации с указанием даты ввода сервиса в промышленную эксплуатацию.

Участники Системы несут ответственность за достоверность представляемых сведений в соответствии с действующим законодательством Российской Федерации.

Под недостоверными сведениями понимаются сведения, не соответствующие действительности.

<span id="page-11-0"></span>3.2 Описание основных процессов взаимодействия между участниками в модуле «Учет питания»

Для работы участников взаимодействия в модуле предусмотрены следующие роли:

- родитель;
- классный руководитель;
- администратор питания;
- организатор питания;
- сотрудник образования ОМСУ;
- администратор.

#### 3.2.1 Родитель

Родитель заходит в личный кабинет подсистемы«Электронная школа» на вкладку «Учет питания». Родитель может:

1. пополнить баланс путем внесения денежных средств следующими способами:

- интернет эквайринг;
- устройства банков-партнеров (терминалы, банкоматы);
- кассы банков-партнеров.

При оплате с помощью торгового эквайринга пополнение происходит в режиме реального времени. В случае оплаты в кассах или иных устройствах банковпартнеров пополнение баланса может проходить в течение 3-5 банковских дней в зависимости от условий банка. Информация о банках-партнерах, принимающих в устройствах оплату в счет оказания услуг по питанию, размещается на официальном

сайте Оператора системы. В случае, если сумма заказа (стоимость выбранного меню) больше, чем сумма на счете, Родителю предлагается пополнить баланс. Единоразовый платеж пополнения по умолчанию составляет не более 2000 рублей.

2. подключить уведомления об остатке на лицевом счете в мобильном приложении Образование72, Одноклассники. Уведомления носят исключительно информационный характер и помогают родителям контролировать остаток средств на лицевом счете ребенка в системе «Учет питания».Функция уведомлений позволяет установить лимит, при достижении которого раз в день будут приходить уведомления о необходимости пополнить счет.

3. посмотреть меню с учетом того, в какую школу ходит ребенок и к какой категории ПЧВР принадлежит ребенок.

4. выбрать меню на предстоящий период. Родителю может быть доступно для выбора более 2 комплексов меню, а также дополнительное меню (доп. меню – список фиксированный, становится доступным для выбора после выбора комплекса, искл. индивидуальное питание). Выбор комплекса и доп.меню и их корректировка производится в открытом периоде (10 рабочих дней, без учета каникул), , В закрытом периоде, за 5 рабочих дней до дня питания, редактировать выбранное меню нельзя, информация передается в АРМ организатора питания.Если меню не выбрано родителем – по умолчанию ставится «комплекс дня». По выбранному меню родителю отображается полная стоимость комплекса, скидка по полному или частичному возмещению расходов, сумма к оплате.

5. по заявлению родителя (законного представителя), при индивидуальной непереносимости продуктов, ученик переводится на индивидуальное питание Родитель (законный представитель) берет на себя ответственность за выбор продуктов. У родителя (законного представителя) есть 10 рабочих дней, до закрытого периода, для того чтобы сделать выбор продуктов и воспользоваться положенной льготой.

#### 3.2.2 Классный руководитель

Классный руководитель заходит в подсистему «Электронная школа Тюменской области» на вкладку «Учет питания», формирует на текущий день заявку на питание и распечатывает её.. . Время, до которого классный руководитель может редактировать заявку, устанавливается администратором питания.

Классный руководитель вносит изменения в заявку в случае расхождения данных из классного журнала подсистемы «Электронная школа» и фактическим присутствием/отсутствием ученика на момент приема пищи, либо в случае превышения суммы кредита. Отметка о явке ставитсяс первого урока на все доступное время питания (завтрак, обед и т. д.), автоматически и носит информативный характер.

Классный руководитель в заявке на питание может проверить: - список учеников, которым доступен заказ на день;

- наличие заказа (основного комплекса, доп. меню, комплекса надбавки);

- наличие соответствующей льготы у ученика;

- баланс ученика;

- стоимость заказа на день.

В печатном варианте заявки классный руководитель смотрим какие комплексы

и доп.меню выбрал родитель.

#### 3.2.3 Администратор питания

Администратор питания школы заходит в подсистему «Электронная школа» на вкладку «Учет питания» и может выполнить следующие действия:

1. указать по ученикам категорию полного или частичного возмещения расходов (льготы, надбавки), вид питания и вид меню,

2. настроить период домашнего обучение ученику, со следующего рабочего дня. В последний рабочий день, после 16 часов, проверить накопленную льготу и явку у ученика.

3.выполнить привязку школ и корпусов к организатору питания.

. 4. сделать корректирующую заявку, при изменении льготы у ученика, корректировки приема пищи.

5. настроить в начале учебного года Общий учебный календарь и учебный календарь ДО, с установить учебный/выходной день и 5-6 дневную неделю. Корректировки в календарь можно вносить за 15 учебных дней в текущем календаре.

6. Настроить время, до которого классный руководитель может вносить изменения в заявки на питание.

7. 3аявка на питание отображается в АРМ организатора питания (рабочее место в столовой) в разрезе классов. В случае, если по факту список питавшихся отличается от списка из заявки, администратор питания в срок до 23-00 текущего дня заходит в подсистему «Электронная школа Тюменской области» и выполняет фактическое подтверждение питания. После 23-00 текущего дня информация становится недоступной для изменения и начинается списание денежных средств за питание с лицевых счетов учащихся.

8. регулярно просматривает заказы родителей на двухнедельный срок, для проверки наличия заказов.

3.2.4 Организатор питания

Организатор питания осуществляет следующие работы:

1. формирует ассортимент блюд и комплексы меню одним из способов:

- интеграция системы организатора питания с модулем «Учет питания»;

- ручное формирование данных в АРМ организатора питания в модуле Учет питания».

Организатор питания вносит в систему комплексы питания на основании типов планового меню, указанных в договоре в соответствии с категориями, установленными муниципальным органом управления образованием, а также дополнительное меню для индивидуального выбора. Дополнительное меню может быть двух видов:

- стандартное меню для дополнения выбранного комплекса блюд;

- меню для выбора продуктов для учеников, находящихся на домашнем обучении;

-индивидуальное меню, для учеников с непереносимостью отдельных продуктов.

Организатор питания по запросу администратора питания формирует комплексы

Надбавки, к основному меню, на сумму надбавки к льготе.

2. регулярно просматривает сформированные заказы родителей на двухнедельный срок для обеспечения своевременной закупки продуктов питания и подготовки к процессу кормления учеников.

3. просматривает сформированные в текущий день заявки классных руководителей для определения количества питающихся учеников и своевременной организации питания в общеобразовательной организации по установленному графику.

**4. указать в настройках каждой общеобразовательной организации максимальную стоимость кормления в кредит в рублях на одного ученика. Если кормление в счет кредитных средств не доступно, выставляется 0.**

**5. указывает количество рабочих дней для запрета редактирования меню (закрытый период)**

**6. по запросу администратра питания, проверяет и подтверждает корректирующий заявки.**

**7. при изменении настроек ученика в закрытом периоде, по заявке администратора питания может переформировать заказы**

**8. проводит учет денежных средств ученика на индивидуальном лицевом счете.**

# <span id="page-15-0"></span>**4. Порядок подключения к подсистемам РЕГИСО**

<span id="page-15-1"></span>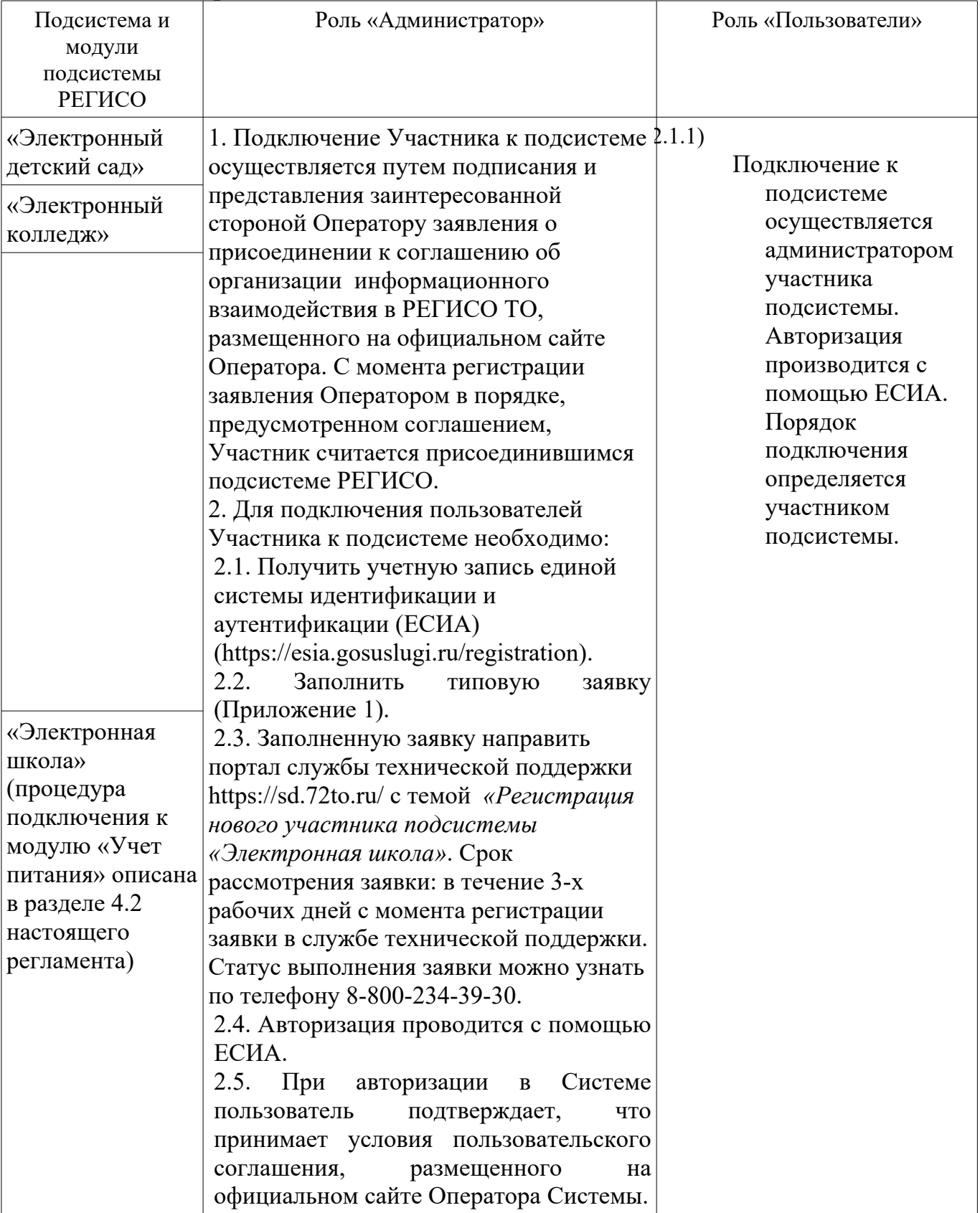

# **4.1 Общий порядок подключения к подсистемам РЕГИСО**

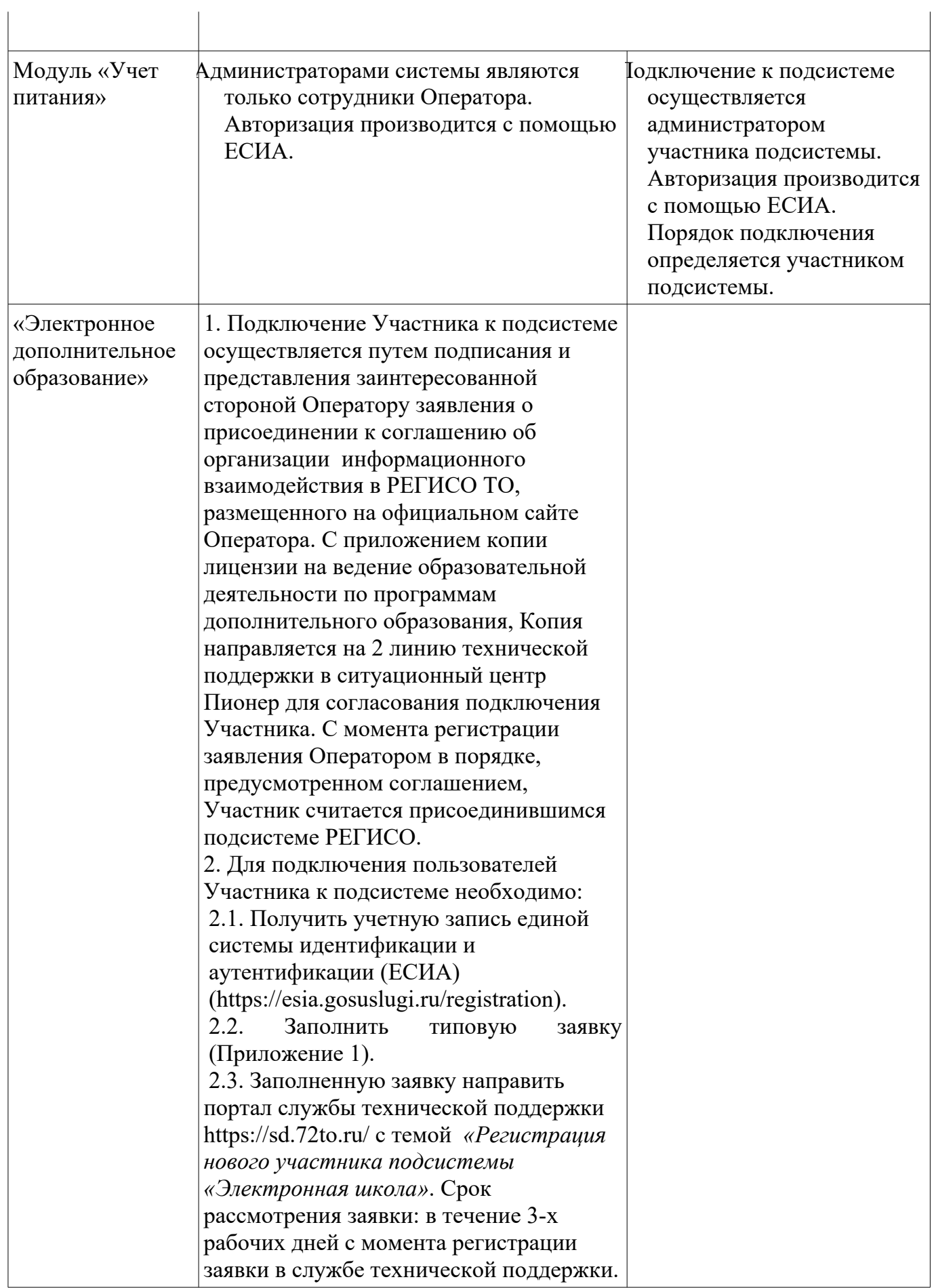

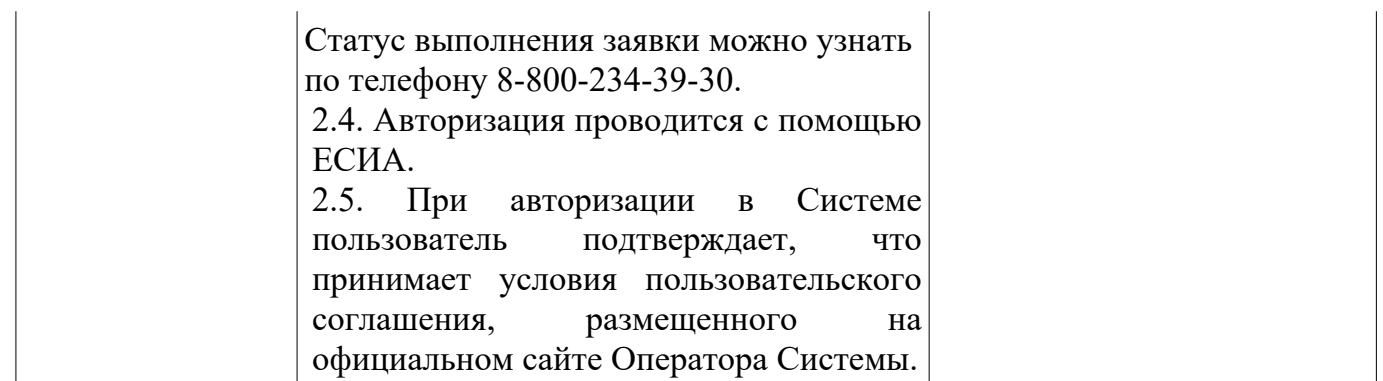

# <span id="page-17-0"></span>**4.2 Подключение к модулю «Учет питания» Организатора питания и кредитных организаций**

Подключение к модулю «Учет питания» Организатора питания и кредитных организаций производится в следующем порядке:

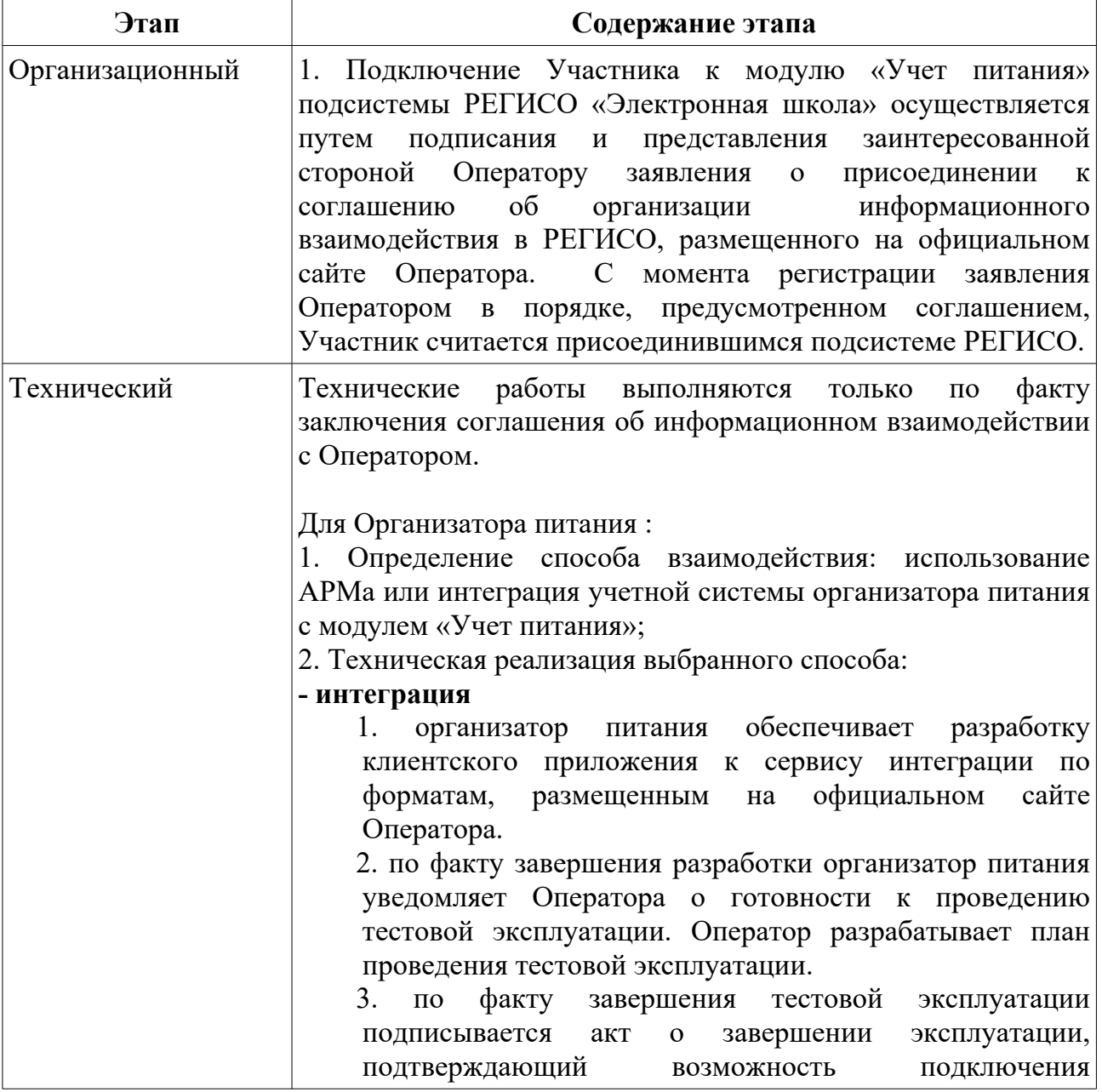

информационной системы организатора питания модулю «Учет питания». Доступ к Системе осуществляется с использованием сертифицированных средств криптографической защиты информации требуемого класса защиты в соответствии с действующим законодательством Российской Федерации. Подключение информационной системы Участника к модулю «Учет питания» осуществляется по защищенной сети vipnet №1481 (сеть Инфотекс). Подключающаяся сторона самостоятельно приобретает необходимое криптографическое оборудование и предпринимает все необходимые действия для подключения к сети, в том числе заключение соглашения о присоединении к сети.

Стороны должны обеспечить защиту от несанкционированного (в том числе случайного) доступа к информации, обрабатываемой в рамках Соглашения, с использованием организационных мер и применении сертифицированных в Российской Федерации средств защиты информации. Стороны должны обеспечить применение на рабочих местах, подключенных к Системе и принадлежащих им, сертифицированных в Российской Федерации средств защиты от вредоносного программного обеспечения. Стороны обеспечивают постоянный контроль уровня защищённости информации в своей зоне ответственности.

#### **- настройка АРМа**

1. Организатор питания направляет Оператору официальное письмо со списком сотрудников, назначенных ответственными за работу в модуле «Учет питания». Работы по настройке доступа к модулю «Учет питания» производятся Оператором в течение 5 рабочих дней со дня получения письма.

2. Для работы в модуле «Учет питания» сотрудники Организатора питания должны ознакомиться с руководством пользователя, опубликованном на официальном сайте Оператора.

Для Кредитных организаций :

1. Определение способа взаимодействия:

а. С использованием интернет эквайринга;

б. С использованием сервиса онлайн-платежей (кассы, устройства, интернет-банк)

в. Оба варианта

2. Техническая интеграция:

В случае интеграции с использованием интернет эквайринга кредитная организация направляет в адрес

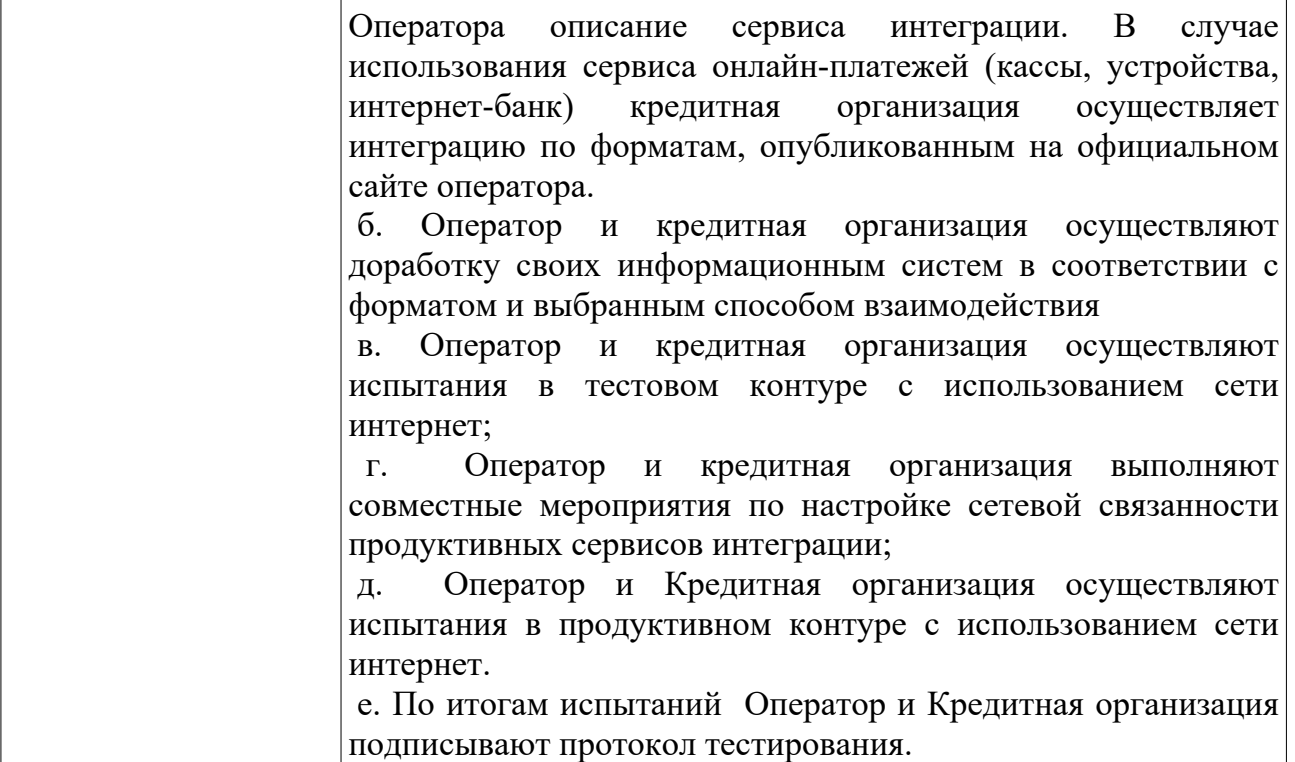

#### <span id="page-19-0"></span>**5. Порядок эксплуатации Системы**

#### <span id="page-19-1"></span>**5.1. Инциденты**

Инцидент – неопределённое состояние, внештатная ситуация, ошибка или любое другое отклонение от стандартной работы системы. Право на создание инцидента имеет каждый участник РЕГИСО.

Для решения инцидентов определена следующая последовательность действий: В случае возникновения инцидента Участник информационного взаимодействия имеет право:

1. По вопросам работы в модуле «Учет питания» обратиться в службу технической поддержки по телефону 8-800-234-39-30. В случае обращения по телефону сотрудник контакт-центра:

> - регистрирует инцидент в системе учета обращений и инцидентов пользователей (Service Desk);

> - выясняет подробности инцидента и пытается его разрешить в части своих компетенций (проведение консультаций с использованием базы знаний);

> - переводит инцидент на вторую линию поддержки в случае, если инцидент не удалось разрешить.

- 2. По вопросам работы в подсистемах «Электронная школа», «Электронный детский сад», «Электронный колледж» , обратиться в ТОГИРРО по телефону 8 (3452) 39-06-79. Сотрудник ТОГИРРО:
	- регистрирует инцидент в системе учета обращений и инцидентов пользователей (Service Desk);
	- выясняет подробности инцидента и пытается его разрешить в части своих компетенций (проведение консультаций с использованием

базы знаний);

- переводит инцидент на вторую линию поддержки Оператору РЕГИСО в случае, если инцидент не удалось разрешить.

3. Направить обращение в электронной форме в адрес Оператора РЕГИСО через портал службы технической поддержки https://sd.72to.ru/**.** Обращение должно содержать описание инцидента (текстовое, снимок экрана, иная информация).

В случае обращения по электронной почте:

- 1. При соответствии обращения требованиям сотрудник контактцентра регистрирует обращение. Все работы по одному обращению должны вестись в режиме ответных писем для возможности отслеживания истории переписки по обращению. При этом в теме письма должен стоять регистрационный номер обращения.
- 2. В течение одного рабочего дня сотрудник контакт-центра выполняет анализ обращения на полноту и качество предоставленной информации и, при необходимости, запрашивает дополнительную информацию у Участника информационного взаимодействия.
- 3. Участник информационного взаимодействия в течение одного рабочего дня направляет в ответном письме с номером обращения в теме запрошенную дополнительную информацию.
- 4. После получения всей необходимой информации сотрудник контакт-центра выполняет действия по решению инцидента в части своих компетенций или переводит на вторую линию поддержки Оператору Системы
- 5. После решения инцидента Участнику информационного взаимодействия направляется уведомление о результате решения инцидента.
- 6. Участник информационного взаимодействия проверяет результат обработки обращения и либо подтверждает решение в ответном письме, либо опровергает решение в ответном письме, содержащем причины опровержения, и инициирует новое обращение в адрес Оператора РЕГИСО.
- 7. Сотрудник контакт-центра закрывает обращение независимо от результата обработки и при наличии нового инициированного запроса (при опровержении решения) регистрирует его под новым номером для дальнейшей обработки

#### <span id="page-20-0"></span>**5.2. Консультации**

Участник информационного взаимодействия для получения консультаций имеет право:

- по вопросам работы в модуле «Учет питания» обратиться в службу технической поддержки по телефону 8-800-234-39-30.

- по вопросам работы в подсистемах «Электронная школа», «Электронный детский сад», «Электронный колледж» , «Портал «Электронное образование» обратиться в ТОГИРРО по телефону 8 (3452) 39-06-79.

- по вопросам работы в подсистеме «Электронное дополнительное образование» обратиться в ГАУ ДО ТО «Пионер» по телефону 8 (3452) 68-93-91.

### <span id="page-21-0"></span>**6. Требования по информационной безопасности**

#### <span id="page-21-1"></span>**6.1. Требования к программным средствам для администраторов РЕГИСО**

- 1. Установлена лицензионная версия операционной системы:
	- Alt Linux версия 8;
	- Windows 8 или выше.
- 2. Для операционной системы должны быть установлены актуальные обновления в части информационной безопасности;
- 3. Установлено лицензионное средство антивирусной защиты Kaspersky (или аналог), сертифицированное в Российской Федерации, с актуальными базами вирусных сигнатур;
- 4. Установлено СЗИ SecretNet (или аналог)
- 5. Установлено прикладное ПО:
	- Почтовый клиент;
	- Офисный пакет LibreOffice;
	- КриптоПро Версии 4 и выше

- Браузер, поддерживающий ГОСТ шифрование (Яндекс.Браузер, Спутник, Chromium-gost)

- Установлены программные средства, необходимые для администрирования РЕГИСО (ssh клиент, файловый менеджер и т.д.).

## <span id="page-21-2"></span>**6.2. Требования к программным средствам для работников образования / организаторов питания РЕГИСО**

- 1. Установлена лицензионная версия операционной системы:
	- Linux для рабочих станций;
	- Windows 8 и выше;
- 2. Установлено лицензионное средство антивирусной защиты Kaspersky (или аналог);
- 3. Установлено ПО «КриптоПро» Версии 4 и выше;
- 4. Браузер, поддерживающий ГОСТ шифрование (Яндекс.Браузер, Спутник, Chromium-gost)

# <span id="page-21-3"></span>**6.3. Требования к программным средствам для родителей (законных представителей) РЕГИСО**

- 1. Установлена лицензионная версия операционной системы:
	- -Windows 8 и выше;
	- -Linux для рабочих станций и серверов;
	- -Apple OS X ;
- 2. Установлен web-браузерах следующих версий:

-Internet Explorer 11.0 и выше (только для Windows); -ЯндексБраузер;

-Спутник; -Google Chrome;

-Chromium-gost.

3. Для возможности загрузки, выгрузки и печати данных реализована возможность работы пользователей в следующих офисных приложениях:

-MS Office 2013 и выше;

-OpenOffice 4.0 и выше;

- любой другой аналог вышеперечисленных приложений.

## <span id="page-22-0"></span>**7. Требования к техническому обеспечению**

Для автоматизированных рабочих мест участников информационного взаимодействия с РЕГИСО устанавливаются следующие минимальные технические требования:

- - Процессор с частотой 4000 МГц или выше с количеством ядер от 1 и более;

- Объем оперативной памяти RAM — не менее 2 Гбайт;

- Свободное место на жестком диске — не менее 20 Гбайт;

- Клавиатура;

- Монитор SVGA (графический режим должен иметь разрешение не менее 1024x768);

- Манипулятор типа мышь, либо аналог (тачпад, трекбол и т.д.).

Точные характеристики определяются требованиями конкретной

операционной системы и устанавливаемых средств защиты информации.

#### <span id="page-23-0"></span>**8. Контактная информация**

 $\Phi$  8-800-234-39-30 – единый центр технической и консультационной поддержки;

<https://sd.72to.ru/> - портал технической поддержки Тюменской области;

Оператором РЕГИСО в соответствии с Распоряжением Департамента информатизации Тюменской области №05-р от 28.04.2017 г. определено Государственное казенное учреждение Тюменской области (ГКУ ТО «ЦИТТО»).

Координаты оператора ИС «Учет питания»: ГКУ ТО «ЦИТТО». Адрес: г. Тюмень, ул. Советская, д.61

Время работы: Понедельник – четверг: с 9:00 до 18:00, Пятница: с 9:00 до 17:00.

#### Приложение 1

#### Заявка на подключение нового участника к подсистеме РЕГИСО «\_\_\_\_\_\_\_\_\_\_\_\_\_»

- 1. Полное наименование учреждения
- 2. Краткое наименование учреждения
- 3. Адрес учреждения
- 4. ФИО руководителя
- 5. Номер телефона учреждения

Данные для администратора Подсистемы:

- 6. Фамилия
- 7. Имя
- 8. Отчество
- 9. Роль в системе
- 10.Дата рождения
- 11.СНИЛС
- 12. E-mail (как в ЕСИА)
- 13.Номер телефона (как в ЕСИА)

должность

М.П.

полпись

\_\_\_\_\_\_\_\_\_\_\_\_\_\_\_\_\_\_\_\_\_\_\_\_\_\_ \_\_\_\_\_\_\_\_\_\_\_\_\_\_ / \_\_\_\_\_\_\_\_\_\_\_/

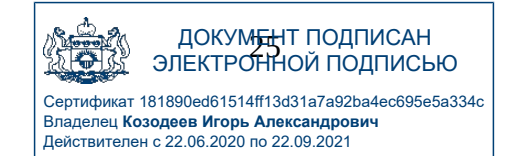